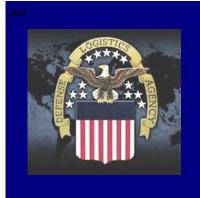

# THELINK

Connecting Suppliers with DLA

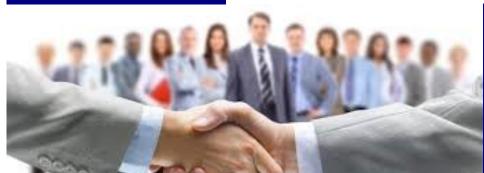

Issue 13 July 2019

### 2019 TKO Mark Your Calendars

TKO Seminars are FREE!

Learn how to do business with the Government

September 10 −11 November 5−6

Register at: https://tko.dla.mil/
All seminars are in
Columbus, OH
8AM—4PM

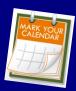

www.dla.mil

www.facebook.com/dla.mil
www.twitter.com/dlamil
www.youtube.com/user/
dodlogisticsagency

# SMALL BUSINESS WEBINARS WITH SPECIFIC TOPICS

July 9 2—3 PM EST Resolving Issues with Orders

July 16 2—3 PM EST DIBBS Quoting

August 13 2—3 PM EST Alternate Offers

August 20 2—3 PM EST Source Approval Request (SAR)

September 3 2—3 PM EST Pricing

September 17 2—3 PM EST Cyber Security

Webinars are held using Adobe Connect. Registration is required. Please go to <a href="https://tko.dla.mil/Public/Main.aspx">https://tko.dla.mil/Public/Main.aspx</a> and check which webinar you would like to view and then click the "Register" button.

You can also find self-lead training on multiple subjects at: https://tko.dla.mil/Public/Documents.aspx?locid=2

#### **WE NEED YOUR HELP!**

Do you have any comments or ideas for articles for our next issue of "The Link"?

We would love to hear them! Send your comments and ideas to the DIBBS

mailbox at: DibbsBSM@dla.mil

## Why Didn't I Win That Award?

Here are some possible reasons as to why suppliers may not be winning fully automated awards:

- 1. Quotations received are considered late. Your quote must be submitted by 3:00 PM Eastern time when the auto evaluation process begins.
- 2. Supplier and manufacturer are not JCP certified on export control items.
- 3. Supplier's quote does not include approved QPL item if called for.
- 4. Supplier's business type is not associated with solicitation's set-aside type.
- 5. Submitting a quote as "Bid with Exception." A **Bid With Exception** is used to indicate <u>exceptions are being taken to the solicitation</u> requirements. The following **are** considered **exceptions** to the solicitation requirements and will force a bid type of "Bid with Exception":
  - Quoting an alternate product or otherwise taking exception to the solicitation's item description;
  - Exceptions to packaging requirements;
  - Exceptions to FOB point;
  - Quoting destination inspection on a solicitation requiring origin inspection;
  - Exceptions to required quantity;
  - On automated solicitations (T or U in the ninth position of the solicitation number), quoting a quantity variance which is outside the acceptable range specified in the solicitation;
  - Quoting "None" when Higher Level Quality Requirement is required,
  - Quoting the use of child labor

### Clarification of Specialty Metals Clauses

DFARS clauses 252.225-7008 and 252.225-7009 are included in the solicitation when specialty metals (as defined in the clause) restrictions apply. The complete text of the clauses is very detailed and contains most of the information we need to know. 252.225-7008 applies to the acquisition of bulk metal. 252.225-7009 applies to manufactured items and components. The clauses are generally included over the simplified acquisition threshold (SAT) when they apply to the solicitation.

When either clause is included, acceptable specialty metals shall be melted or produced in the United States or its outlying areas. Exceptions are listed at DFARS 225.7003-3 and summarized in the clause text itself. Because each contract stands on its own, properly applying an exception is intricate and can be difficult. If the exception description is not clear or the supplier is in doubt, suppliers should contact the contracting officer for questions. Suppliers should also indicate which exception they think applies.

Any time acceptable materiel is NOT available, the supplier can still submit an offer but shall clearly indicate the country of origin of the specialty metal on their offer.

#### PLEASE REMEMBER TO CHECK DIBBS NOTICES

Please remember to check DIBBS notices regularly. Notices are posted at the bottom of the DIBBS home page. These notices will notify suppliers of any current issues, outtages, expected upcoming maintenance, and other important supplier information.

#### **DIBBS Search Filters**

There has been a recent fix to the DIBBS RFQ Database Search and the RFQ Solicitation Text Search filters. Suppliers can now choose more than one filter in the "show only" category under the Database Search or under "Filter" in the Solicitation Text Search.

For example: suppliers looking for small business AND woman owned small business opportunities with technical documents will be able to select all three and DIBBS will return results with all three filters applied. It is important to remember suppliers are still required to select a search category or query string at the very top of the search criteria. When using the RFQ Database Search, those categories include: NSN/Part Number, Federal Supply Class, Solicitation Number, Purchase Request (PR), Nomenclature, Approved CAGE, and Approved Part Number. For the Solicitation Text Search, suppliers can use any key word.

For additional RFQ Database Search or Text Search help see the hyperlinks located in the RFQ section below the RFQ database search. These hyperlinks are labeled "Additional RFQ Database Search Help" and "Additional RFQ Text Search Help."

Custom Queries Search the RFQ Database. RFQ DATABASE SEARCH Search Categories: Federal Supply Class Search Value(s): RFQ Solicitation Text Search Federal Supply Class 5920 Search open RFQ solicitation documents for words or phrases. Enter search values on a single line with or without a comma separator. RFQ SOLICITATION TEXT SEARCH Query String: Wildcard Permitted: No MIN Value Length: 4 Bolt MAX Value Length: 4 Acceptable Chars: 0-9, Example »5962 Modified: Any time ~ Sort: Best Match ~ Filter: CLEAR SEARCH ✓ Items with Technical Documents Scope. Show RFQs only for: Open - RFQs available for quoting ~ ☐ Fast A<u>w</u>ard Candidates Sorted by: NSN SB✓ Small Business Set-Asides Show Only: ✓ Items with Technical Documents HUB Zone ☐ HUBZone Set-Asides F ☐ Fast Award Candidates COMBINED Combined Set-Asides SDVOSR ✓ Small Business Set-Asides SB☐ Service Disabled Veteran Owned Small Business Set-Asides HUB Zone ☐ HUBZone Set-Asides WOSE ✓ Woman Owned Small Business Set-Asides SDVOSB**⊗** Service Disabled Veteran Owned Small Business Set-Asides **EDWOSB**  Economically Disadvantaged Women Owned Small Business Set-Asides ✓ Woman Owned Small Business Set-Asides U Unrestricted/Not Set-Asides **EDWOSB** Economically Disadvantaged Women Owned Small Business CLEAR QUERY Set-Asides COMBINED Com bined Set-Asides U Unrestricted/Not Set-Asides

# Aviation Suppliers: Un-Awarded Solicitation Opportunities

Is your company eager to do business with the Government? All too often thousands of solicitations close without receiving qualified offers. Solicitations offer valuable information as to the Government's requirements (i.e., what material is needed and the quantity), terms and conditions (e.g., packaging, delivery, inspections, etc.), the required information which must be included in a quote, and the evaluation criteria (i.e., how the suppliers will be evaluated). Suppliers are highly encouraged to browse DLA Aviation's <a href="Un-awarded Solicitation Opportunities">Un-awarded Solicitation Opportunities</a> spreadsheet on DLA's Small Business website to find open solicitations. Each solicitation provided in the spreadsheet identifies potential manufacturing sources. If interested, please use the DIBBS link to search, view, and submit secure quotes.

We want to hear from you! Dealers and distributers should research and contact potential sources of supply. Manufacturers should provide a valid quote or submit a Source Approval Request (SAR) to the acquisition specialist noted on the solicitation. For help in completing the request, please access the <u>Source Approval and Management Handbook</u>. The DLA Aviation SAR analyst can be reached at 804-279-5114. For additional assistance, the Small Business Administration (SBA) has a variety of programs and services established in an effort to expand the number of businesses capable of participating in government requirements. Vendors are encouraged to use resources such as

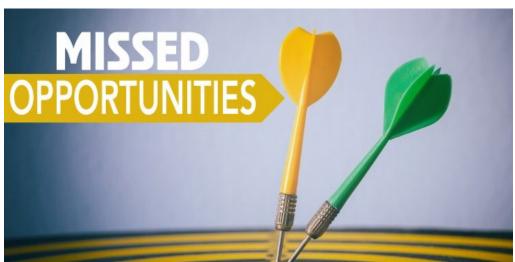

the SBA's Small Business Development Centers Program and DLA's Procurement Technical Assistance Program (PTAP) to take advantage of the various training, education, and advisory services, as well as, publications, financial programs, and contract assistance. The DLA Aviation Small Business Program Office can be reached by calling 800-227-3603 or via email at dlaavnsmallbus@dla.mil.

#### Thanks to our Suppliers for their Mission Essential Support of the Warfighter

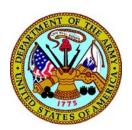

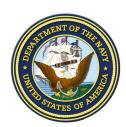

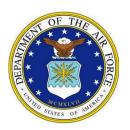

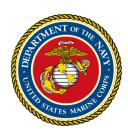

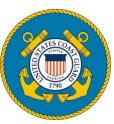